## **Mfuzz**

## November 11, 2009

## <span id="page-0-1"></span><span id="page-0-0"></span>R topics documented:

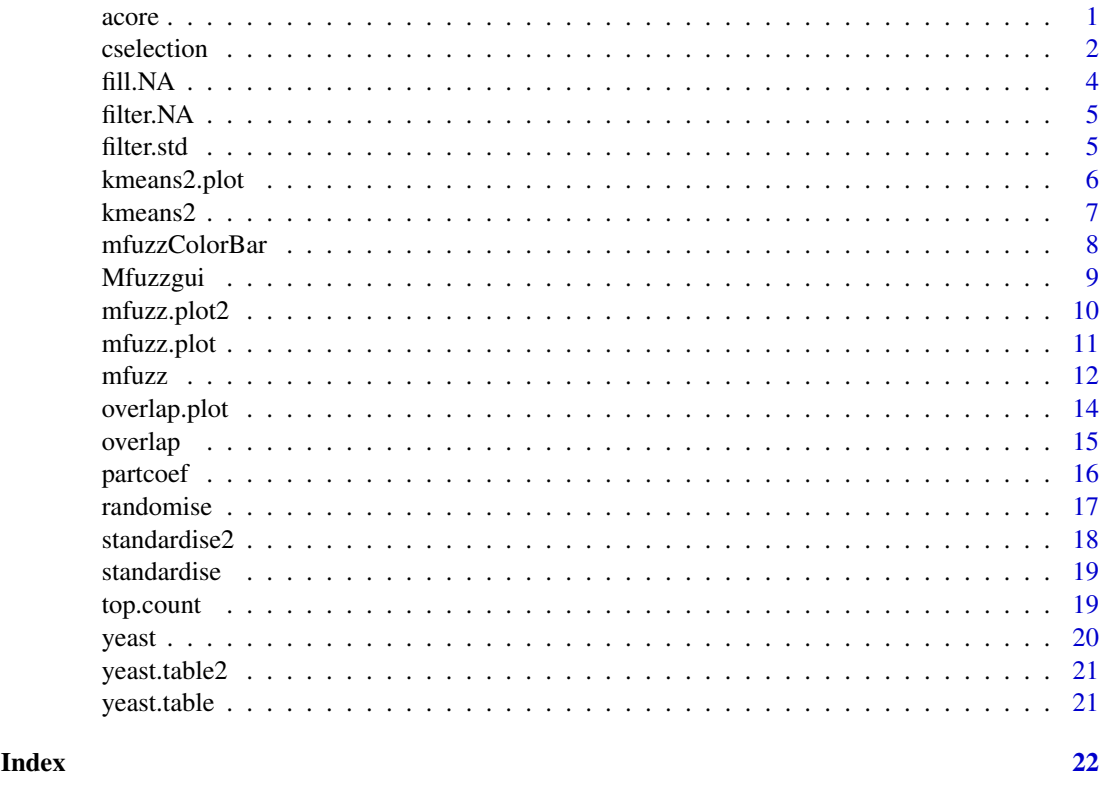

acore *Extraction of alpha cores for soft clusters*

## Description

This function extracts genes forming the alpha cores of soft clusters

## Usage

acore(eset,cl,min.acore=0.5)

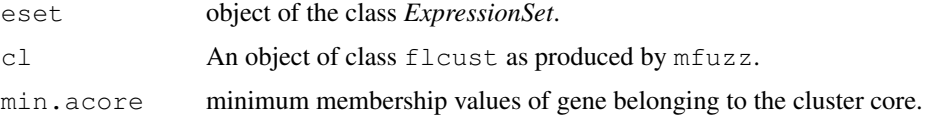

## Value

The function produces an list of alpha cores including genes and their membership values for the corresponding cluster.

#### Author(s)

```
Matthias E. Futschik (http://itb.biologie.hu-berlin.de/~futschik)
```
## Examples

```
if (interactive()){
### Data loaing and pre-processing
data(yeast) # data set includes 17 measurements
yeastF <- filter.NA(yeast)
yeastF <- fill.NA(yeastF)
yeastF <- standardise(yeastF)
### Soft clustering and visualisation
cl \leftarrow mfuzz(yeastF, c=20, m=1.25)
acore.list <- acore(yeastF,cl=cl,min.acore=0.7)
 }
```
cselection *Repeated soft clustering for detection of empty clusters*

#### Description

This function performs repeated soft clustering for a range of cluster numbers c and reports the number of empty clusters detected.

## Usage

```
cselection(eset, m, crange=seq(4,32,4), repeats=5, visu=TRUE, ...)
```
#### Arguments

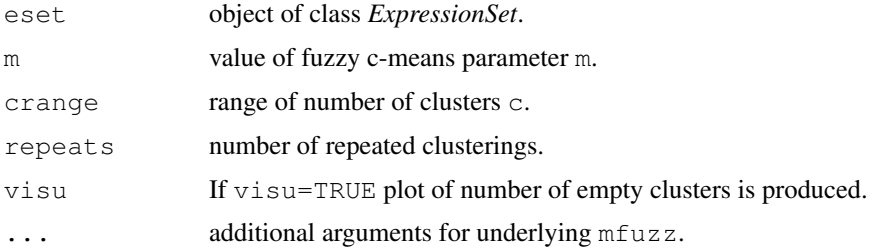

<span id="page-1-0"></span>

#### <span id="page-2-0"></span>cselection 3

#### Details

A soft cluster is considered as empty, if none of the genes has a corresponding membership value larger than 0.5

## Value

A matrix with the number of empty clusters detected is generated.

#### Note

The cselection function may help to determine an accurate cluster number. However, it should be used with care, as the determination remains difficult especially for short time series and overlapping clusters. A better way is likely to perform clustering with a range of cluster numbers and subsequently assess their biological relevance e.g. by GO analyses.

#### Author(s)

Matthias E. Futschik ([http://www.cbme.ualg.pt/mfutschik\\_cbme.html](http://www.cbme.ualg.pt/mfutschik_cbme.html))

## References

M.E. Futschik and B. Charlisle, Noise robust clustering of gene expression time-course data, Journal of Bioinformatics and Computational Biology, 3 (4), 965-988, 2005

L. Kumar and M. Futschik, Mfuzz: a software package for soft clustering of microarray data, Bioinformation, 2(1) 5-7,2007

```
if (interactive()){
data(yeast)
# Data pre-processing
yeastF <- filter.NA(yeast)
yeastF <- fill.NA(yeastF)
yeastF <- standardise(yeastF)
#### parameter selection
# Empty clusters should not appear
cl \leq mfuzz(yeastF, c=20, m=1.25)
mfuzz.plot(yeastF,cl=cl,mfrow=c(4,5))
# Note: The following calculation might take some time
 tmp <- cselection(yeastF,m=1.25,crange=seq(5,40,5),repeats=5,visu=TRUE)
 # derivation of number of non-empty clusters (crosses) from diagnonal
 # line indicate appearance of empty clusters
# Empty clusters might appear
cl \langle - mfuzz(yeastF, c=40, m=1.25)
mfuzz.plot(yeastF,cl=cl,mfrow=c(4,5))
 }
```
#### Description

Methods for replacement of replacing missing values. Missing values should be indicated by NA in the expression matrix.

## Usage

fill.NA(eset,mode="mean",k=10)

#### Arguments

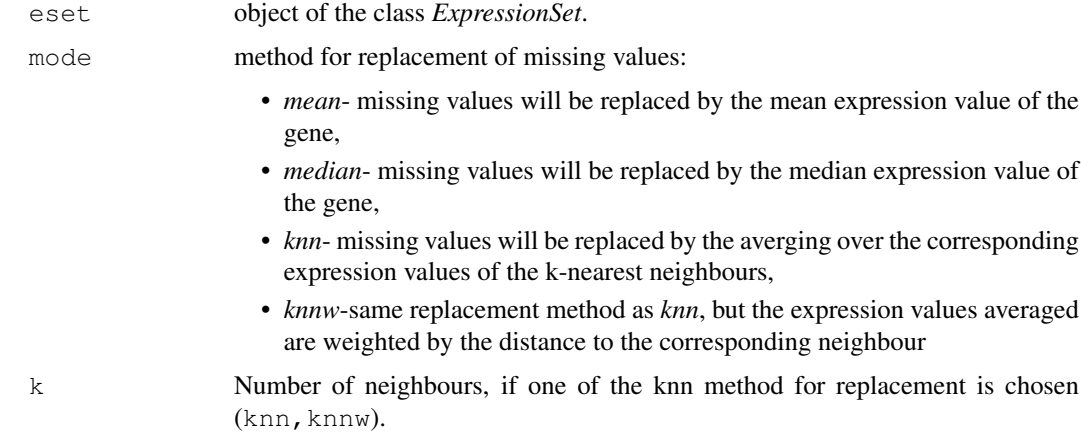

## Value

The function produces an object of the *ExpressionSet* class with missing values replaced.

#### Note

The replacement methods *knn* and *knnw* can computationally intensive for large gene expression data sets. It may be a good idea to run these methods as a 'lunchtime' or 'overnight' job.

## Author(s)

Matthias E. Futschik (<http://itb.biologie.hu-berlin.de/~futschik>) and Lokesh Kumar

```
if (interactive()){
data(yeast) # data set includes 17 measurements
yeastF <- filter.NA(yeast)
yeastF <- fill.NA(yeastF)
}
```
<span id="page-4-0"></span>

## Description

This function can be used to exclude genes with a large number of expression values not available.

#### Usage

filter.NA(eset,thres=0.25)

## Arguments

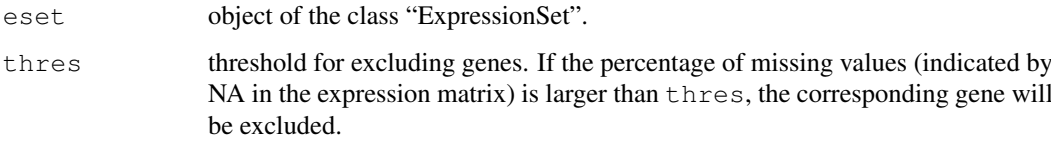

## Value

The function produces an object of the ExpressionSet class. It is the same as the input eset object, except for the genes excluded.

## Author(s)

Matthias E. Futschik (<http://itb.biologie.hu-berlin.de/~futschik>)

#### Examples

```
if (interactive()){
data(yeast) # data set includes 17 measurements
yeastF <- filter.NA(yeast) # genes are excluded if more than 4 measurements are missing
}
```
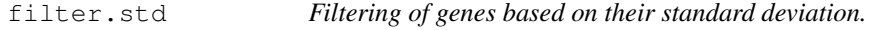

## Description

This function can be used to exclude genes with low standard deviation.

## Usage

filter.std(eset,min.std,visu=TRUE)

<span id="page-5-0"></span>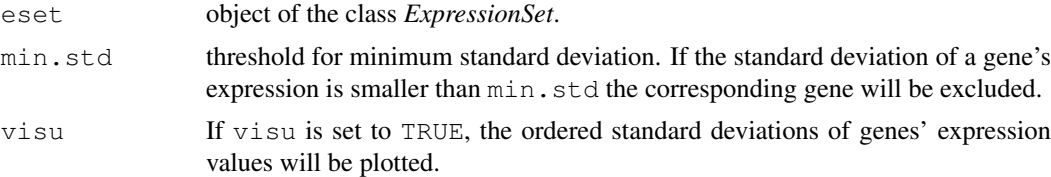

## Value

The function produces an object of the *ExpressionSet* class. It is the same as the input eset object, except for the genes excluded.

#### Note

As soft clustering is noise robust, pre-filtering can usually be avoided. However, if the number of genes with small expression changes is large, such pre-filtering may be necessary to reduce noise.

#### Author(s)

Matthias E. Futschik (<http://itb.biologie.hu-berlin.de/~futschik>)

## Examples

```
data(yeast) # data set includes 17 measurements
yeastF <- filter.NA(yeast) # filtering of genes based on missing values
yeastF <- filter.std(yeastF,min.std=0.3) # filtering of genes based on standard deviation
```
kmeans2.plot *Plotting results for k-means clustering*

#### Description

This function visualises the clusters produced by kmeans2.

#### Usage

kmeans2.plot(eset,kl,mfrow=c(1,1))

## Arguments

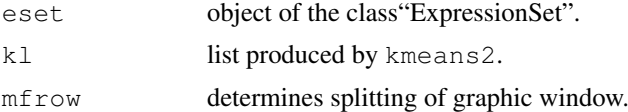

#### Value

The function displays the temporal profiles of clusters detected by k-means.

### Author(s)

Matthias E. Futschik (<http://itb.biologie.hu-berlin.de/~futschik>)

#### <span id="page-6-0"></span>kmeans2 7 and 2008 and 2008 and 2008 and 2008 and 2008 and 2008 and 2008 and 2008 and 2008 and 2008 and 2008 and 2008 and 2008 and 2008 and 2008 and 2008 and 2008 and 2008 and 2008 and 2008 and 2008 and 2008 and 2008 and 2

## Examples

```
if (interactive()){
data(yeast)
# Data pre-processing
yeastF <- filter.NA(yeast)
yeastF <- fill.NA(yeastF)
yeastF <- standardise(yeastF)
# K-means clustering and visualisation
kl <- kmeans2(yeastF,k=20)
kmeans2.plot(yeastF,kl=kl,mfrow=c(2,2))
}
```
kmeans2 *K-means clustering for gene expression data*

## Description

This function is a wrapper function for [kmeans](#page-0-1) of the e1071 package. It performs hard clustering of genes based on their expression values using the k-means algorithm.

#### Usage

kmeans2(eset,k,iter.max=100)

## Arguments

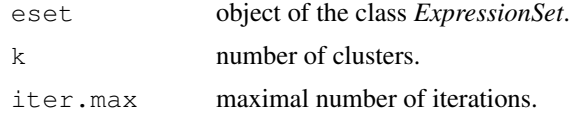

#### Value

An list of clustering components (see [kmeans](#page-0-1)).

#### Author(s)

Matthias E. Futschik (<http://itb.biologie.hu-berlin.de/~futschik>)

#### See Also

[kmeans](#page-0-1)

```
if (interactive()){
data(yeast)
# Data pre-processing
yeastF <- filter.NA(yeast)
yeastF <- fill.NA(yeastF)
yeastF <- standardise(yeastF)
```

```
# K-means clustering and visualisation
kl \leq kmeans2 (yeastF, k=20)
kmeans2.plot(yeastF,kl=kl,mfrow=c(2,2))
}
```
mfuzzColorBar *Plots a colour bar*

## Description

This function produces a (separate) colour bar for graphs produced by mfuzz.plot

## Usage

```
mfuzzColorBar(col, horizontal=FALSE,...)
```
## Arguments

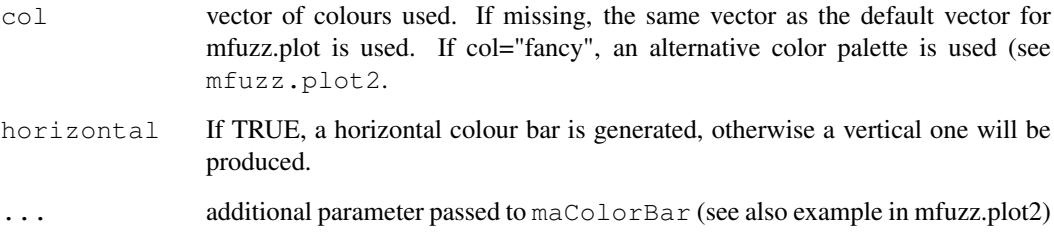

## Author(s)

Matthias E. Futschik (<http://itb.biologie.hu-berlin.de/~futschik>)

#### See Also

[maColorBar](#page-0-1)

```
if (interactive()){
X11(w=1.5, h=5);par(mar=c(1,1,1,5))
mfuzzColorBar()
mfuzzColorBar(col="fancy",main="Membership value")
}
```
<span id="page-7-0"></span>

<span id="page-8-0"></span>

#### Description

The function Mfuzzgui provides a graphical user interface for clustering of microarray data and visualisation of results. It is based on the functions of the Mfuzz package.

#### Usage

Mfuzzgui()

#### Details

The function Mfuzzgui launches a graphical user interface for the *Mfuzz* package. It is based on Tk widgets using the R TclTk interface by Peter Dalgaard. It also employs some pre-made widgets from the tkWidgets Bioconductor-package by Jianhua Zhang for the selection of objects/files to be loaded.

Mfuzzgui provides a convenient interface to most functions of the Mfuzz package without restriction of flexibility. An exception is the batch processes such as partcoeff and cselection routines which are used for parameter selection in fuzzy c-means clustering of microarray data. These routines are not included in Mfuzzgui. To select various parameters, the underlying Mfuzz routines may be applied.

Usage of Mfuzzgui does not require assumes an pre-built exprSet object but can be used with tab-delimited text files containing the gene expression data. Note, however, that the clustering is based on the the ordering of samples (arrays) as of the columns in the expression matrix of the exprSet object or in the uploaded table, respectively. Also, replicated arrays in the expression matrix (or table) are treated as independent by the mfuzz function and, thus, should be averagered prior to clustering.

For a overview of the functionality of Mfuzzgui, please refer to the package vignette. For a description of the underlying functions, please refer to the Mfuzz package.

#### Value

Mfuzzgui returns a tclObj object.

#### Note

The newest versions of Mfuzzgui can be found at the Mfuzz webpage ([http://itb.biologie](http://itb.biologie.hu-berlin.de/~futschik/software/R/Mfuzz). [hu-berlin.de/~futschik/software/R/Mfuzz](http://itb.biologie.hu-berlin.de/~futschik/software/R/Mfuzz)).

## Author(s)

Matthias E. Futschik (<http://itb.biologie.hu-berlin.de/~futschik>)and Lokesh Kumar

#### <span id="page-9-0"></span>References

- 1. M.E. Futschik and B. Charlisle, Noise robust clustering of gene expression time-course data, Journal of Bioinformatics and Computational Biology, Vol. 3, No. 4, 965-988, 2005.
- 2. Cho RJ, Campbell MJ, Winzeler EA, Steinmetz L, Conway A, Wodicka L, Wolfsberg TG, Gabrielian AE, Landsman D, Lockhart DJ, Davis RW, A genome-wide transcriptional analysis of the mitotic cell cycle, Mol Cell,(2):65-73, 1998.
- 3. Mfuzz web-page: [http://itb.biologie.hu-berlin.de/~futschik/software](http://itb.biologie.hu-berlin.de/~futschik/software/R/Mfuzz)/ [R/Mfuzz](http://itb.biologie.hu-berlin.de/~futschik/software/R/Mfuzz)

## See Also

[mfuzz](#page-11-1)

mfuzz.plot2 *Plotting results for soft clustering with additional options*

#### Description

This function visualises the clusters produced by  $mfuzz$ , it is similar to  $mfuzz$ ,  $plot$ , but offers more options for adjusting the plots.

#### Usage

```
mfuzz.plot2(eset,cl,mfrow=c(1,1),colo,min.mem=0,time.labels,x11=TRUE,
                        ax.col="black", bg = "white", col.axis="black", col.lab="bl
                        col.main="black",col.sub="black",col="black",cex.main=2,
                        Xwidth=5,Xheight=5,single=FALSE,...)
```
#### Arguments

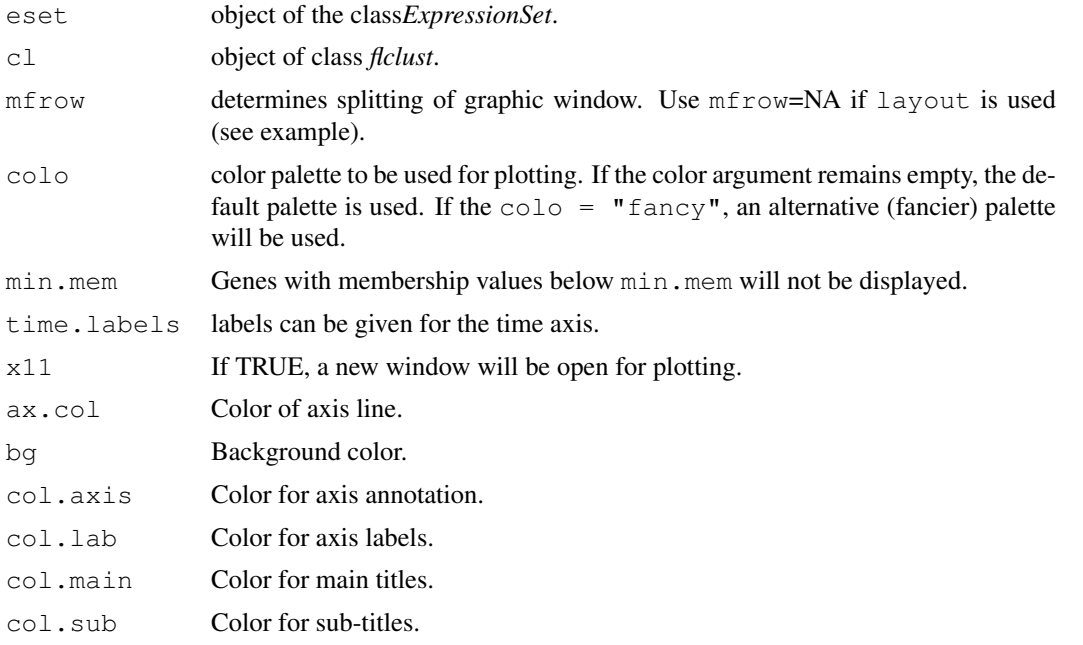

#### <span id="page-10-0"></span>mfuzz.plot 11

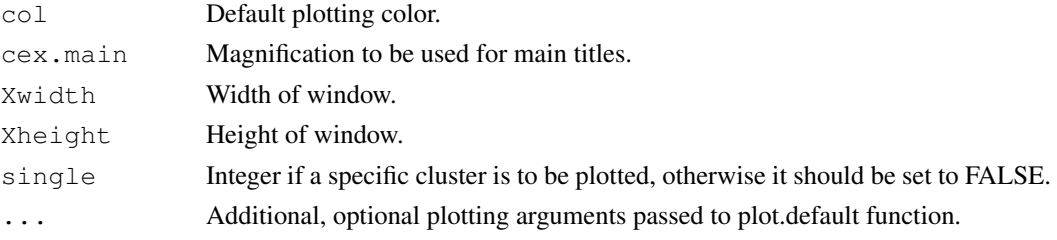

## Value

The function generates plots where the membership of genes is color-encoded.

#### Author(s)

Matthias E. Futschik (<http://itb.biologie.hu-berlin.de/~futschik>)

#### Examples

```
if (interactive()){
data(yeast)
# Data pre-processing
yeastF <- filter.NA(yeast)
yeastF <- fill.NA(yeastF)
yeastF <- standardise(yeastF)
# Soft clustering and visualisation
cl \langle - mfuzz(yeastF, c=20, m=1.25)
mfuzz.plot2(yeastF, cl=cl, mfrow=c(2,2)) # same output as mfuzz.plot# More fancy choice of colors
mfuzz.plot2(yeastF,cl=cl,mfrow=c(2,2),colo="fancy",
ax.col="red",bg = "black",col.axis="red",col.lab="white",
col.main="green",col.sub="blue",col="blue",cex.main=2)
### Single cluster with colorbar (cluster # 3)
X11(width=12)
mat <- matrix(1:2,ncol=2,nrow=1,byrow=TRUE)
1 \leq - layout (mat, width=c(5,1))
mfuzz.plot2(yeastF,cl=cl,mfrow=NA,colo="fancy", ax.col="red",bg = "black",col.axis="red",
col.main="green",col.sub="blue",col="blue",cex.main=2, single=3,x11=FALSE)
mfuzzColorBar(col="fancy",main="Membership",cex.main=1)
}
```
mfuzz.plot *Plotting results for soft clustering*

#### Description

This function visualises the clusters produced by mfuzz.

## Usage

mfuzz.plot(eset,cl,mfrow=c(1,1),colo,min.mem=0,time.labels,new.window=TRUE)

<span id="page-11-0"></span>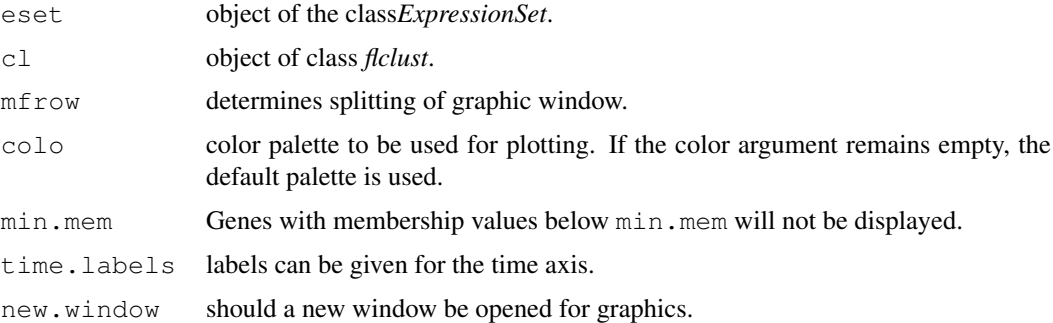

#### Value

The function generates plots where the membership of genes is color-encoded.

## Author(s)

Matthias E. Futschik (<http://itb.biologie.hu-berlin.de/~futschik>)

## Examples

```
if (interactive()){
data(yeast)
# Data pre-processing
yeastF <- filter.NA(yeast)
yeastF <- fill.NA(yeastF)
yeastF <- standardise(yeastF)
# Soft clustering and visualisation
cl \langle - mfuzz(yeastF, c=20, m=1.25)
mfuzz.plot(yeastF,cl=cl,mfrow=c(2,2))
# display of cluster cores with alpha = 0.5
mfuzz.plot(yeastF,cl=cl,mfrow=c(2,2),min.mem=0.5)
# display of cluster cores with alpha = 0.7
mfuzz.plot(yeastF,cl=cl,mfrow=c(2,2),min.mem=0.7)
}
```
<span id="page-11-1"></span>mfuzz *Function for soft clustering based on fuzzy c-means.*

#### Description

This function is a wrapper function for [cmeans](#page-0-1) of the  $e1071$  package. It performs soft clustering of genes based on their expression values using the fuzzy c-means algorithm.

## Usage

```
mfuzz(eset,centers,m,...)
```
#### <span id="page-12-0"></span> $m$ fuzz  $13$

#### Arguments

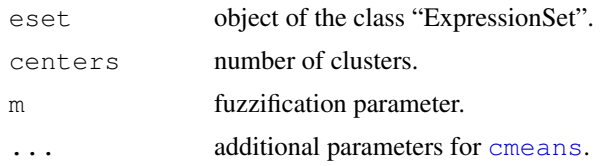

#### Details

This function is the core function for soft clustering. It groups genes based on the Euclidean distance and the c-means objective function which is a weighted square error function. Each gene is assigned a membership value between 0 and 1 for each cluster. Hence, genes can be assigned to different clusters in a gradual manner. This contrasts hard clustering where each gene can belongs to a single cluster.

#### Value

An object of class flcust (see [cmeans](#page-0-1)) which is a list with components:

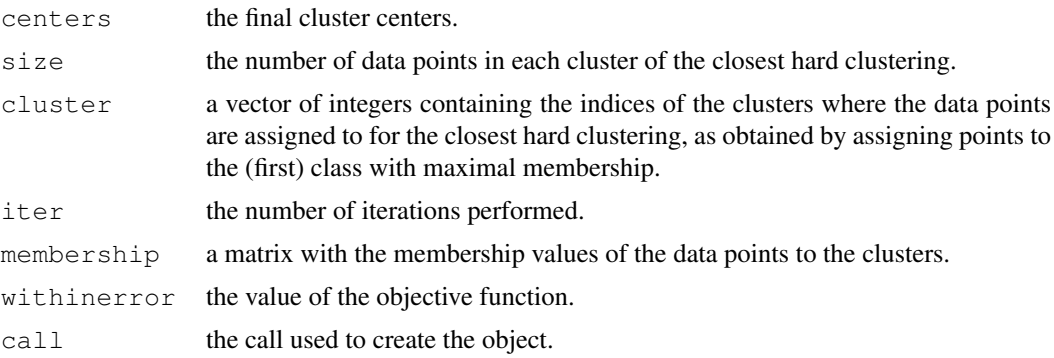

## Note

Note that the clustering is based soley on the exprs matrix and no information is used from the phenoData. In particular, the ordering of samples (arrays) is the same as the ordering of the columns in the exprs matrix. Also, replicated arrays in the exprs matrix are treated as independent by the mfuzz function i.e. they should be averagered prior to clustering or placed into different distinct "ExpressionSet" objects.

#### Author(s)

Matthias E. Futschik ([http://www.cbme.ualg.pt/mfutschik\\_cbme.html](http://www.cbme.ualg.pt/mfutschik_cbme.html))

## References

M.E. Futschik and B. Charlisle, Noise robust clustering of gene expression time-course data, Journal of Bioinformatics and Computational Biology, 3 (4), 965-988, 2005

L. Kumar and M. Futschik, Mfuzz: a software package for soft clustering of microarray data, Bioinformation, 2(1) 5-7,2007

## See Also

[cmeans](#page-0-1)

### Examples

```
if (interactive()){
data(yeast)
# Data pre-processing
yeastF <- filter.NA(yeast)
yeastF <- fill.NA(yeastF) # for illustration only; rather use knn method
yeastF <- standardise(yeastF)
# Soft clustering and visualisation
cl \leftarrow mfuzz(yeastF, c=20, m=1.25)
mfuzz.plot(yeastF,cl=cl,mfrow=c(2,2))
# Plotting center of cluster 1
X11(); plot(cl[[1]][1,],type="l",ylab="Expression")
# Getting the membership values for the first 10 genes in cluster 1
cl[[4]][1:10,1]
}
```
overlap.plot *Visualisation of cluster overlap and global clustering structure*

## Description

This function visualises the cluster overlap produced by overlap.

#### Usage

overlap.plot(cl,overlap,thres=0.1,scale=TRUE,magni=30,P=NULL)

#### Arguments

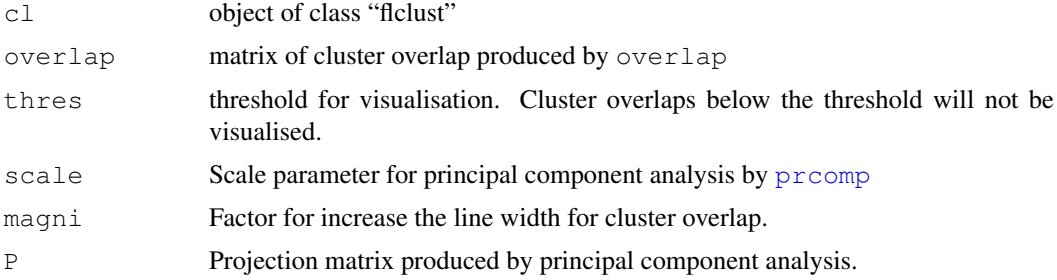

## Value

A plot is genererated based on a prinicpal component analysis of the cluster centers. The overlap is visualised by lines with variable width indicating the strength of the overlap. Additonally, the matrix of principal components is returned. This matrix can be re-used for other projections to compare the overlap and global cluster structure of different clusterings.

## Author(s)

Matthias E. Futschik (<http://itb.biologie.hu-berlin.de/~futschik>)

<span id="page-13-0"></span>

#### <span id="page-14-0"></span>overlap to the contract of the contract of the contract of the contract of the contract of the contract of the contract of the contract of the contract of the contract of the contract of the contract of the contract of the

#### See Also

[prcomp](#page-0-1)

#### Examples

```
if (interactive()){
data(yeast)
# Data pre-processing
yeastF <- filter.NA(yeast)
yeastF <- fill.NA(yeastF)
yeastF <- standardise(yeastF)
# Soft clustering
cl \langle - mfuzz(yeastF, c=20, m=1.25)
X11();mfuzz.plot(yeastF,cl=cl,mfrow=c(4,5))
0 \leftarrow \text{overlap}(c1)X11();Ptmp <- overlap.plot(cl,over=O,thres=0.05)
# Alternative clustering
cl \leq mfuzz(yeastF, c=10, m=1.25)
X11();mfuzz.plot(yeastF,cl=cl,mfrow=c(3,4))
0 \le - overlap(cl)
X11();overlap.plot(cl,over=O,P=Ptmp,thres=0.05)
# visualisation based on principal compents from previous projection
}
```
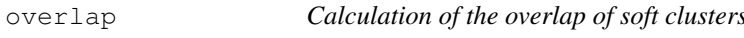

## Description

This function calculates the overlap of clusters produced by mfuzz.

#### Usage

overlap(cl)

## Arguments

cl object of class *flclust*

## Value

The function generates a matrix of the normalised overlap of soft clusters. The overlap indicates the extent of "shared" genes between clusters. For a mathematical definiton of the overlap, see the vignette of the package or the reference below.

## Author(s)

Matthias E. Futschik (<http://itb.biologie.hu-berlin.de/~futschik>)

#### References

M.E. Futschik and B. Charlisle, Noise robust clustering of gene expression time-course data, Journal of Bioinformatics and Computational Biology, 3 (4), 965-988, 2005

#### Examples

```
if (interactive()){
data(yeast)
# Data pre-processing
yeastF <- filter.NA(yeast)
yeastF <- fill.NA(yeastF)
yeastF <- standardise(yeastF)
# Soft clustering and visualisation
cl \leftarrow mfuzz(yeastF, c=20, m=1.25)
mfuzz.plot(yeastF,cl=cl,mfrow=c(4,5))
# Calculation of cluster overlap and visualisation
0 \le - overlap(cl)
X11()
Ptmp <- overlap.plot(cl,over=O,thres=0.05)
}
```
partcoef *Calculation of the partition coefficient matrix for soft clustering*

#### Description

This function calculates partition coefficient for clusters within a range of cluster parameters. It can be used to determine the parameters which lead to uniform clustering.

#### Usage

```
partcoef (eset, crange=seq(4,32,4), mrange=seq(1.05,2,0.1),...)
```
#### Arguments

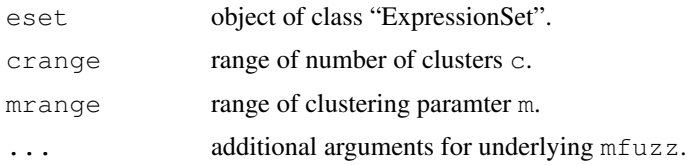

#### Details

Introduced by Bezdek (1981), the partition coefficient F is defined as the sum of squares of values of the partition matrix divided by the number of values. It is maximal if the partition is hard and reaches a minimum for U=1/c when every gene is equally assigned to every cluster.

It is well-known that the partition coefficient tends to decrease monotonically with increasing n. To reduce this tendency we defined a normalized partition coefficient where the partition for uniform partitions are subtracted from the actual partition coefficients (Futschik and Kasabov,2002).

<span id="page-15-0"></span>

#### <span id="page-16-0"></span>randomise the contract of the contract of the contract of the contract of the contract of the contract of the contract of the contract of the contract of the contract of the contract of the contract of the contract of the

#### Value

The function generates the matrix of partition coefficients for a range of  $\text{c}$  and m values. It also produces a matrix of normalised partition coefficients as well as a matrix with partition coefficient for uniform partitions.

#### Author(s)

Matthias E. Futschik (<http://itb.biologie.hu-berlin.de/~futschik>)

#### References

- 1. J.C.Bezdek, Pattern recognition with fuzzy objective function algorithms, Plenum, 1981
- 2. M.E. Futschik and N.K. Kasabov. Fuzzy clustering of gene expression data, Proceedings of World Congress of Computational Intelligence WCCI 2002, Hawaii, IEEE Press, 2002

## Examples

```
if (interactive()){
data(yeast)
# Data pre-processing
yeastF <- filter.NA(yeast)
yeastF <- fill.NA(yeastF)
yeastF <- standardise(yeastF)
#### parameter selection
yeastFR <- randomise(yeastF)
cl \leq mfuzz(yeastFR, c=20, m=1.1)
mfuzz.plot(yeastFR,cl=cl,mfrow=c(4,5)) # shows cluster structures (non-uniform partition)
 tmp <- partcoef(yeastFR) # This might take some time.
 F <- tmp[[1]]; F \cdot n <- tmp[[2]]; F \cdot min <- tmp[[3]]
 # Which clustering parameters result in a uniform partition?
 F > 1.01 * F.mincl \langle- mfuzz(yeastFR, c=20, m=1.25) # produces uniform partion
mfuzz.plot(yeastFR,cl=cl,mfrow=c(4,5))
# uniform coloring of temporal profiles indicates uniform partition
}
```
randomise *Randomisation of data*

## Description

This function randomise the time order for each gene separately.

## Usage

randomise(eset)

eset object of the class *ExpressionSet*.

## Value

The function produces an object of the ExpressionSet class with randomised expression data.

#### Author(s)

Matthias E. Futschik (<http://itb.biologie.hu-berlin.de/~futschik>)

#### Examples

```
data(yeast) # data set includes 17 measurements
yeastR <- randomise(yeast)
```
standardise2 *Standardization in regards to selected time-point*

#### Description

Standardisation of the expression values of every gene is performed, so that the expression values at a chosen time point are zero and the standard deviations are one.

### Usage

standardise2(eset, timepoint=1)

## Arguments

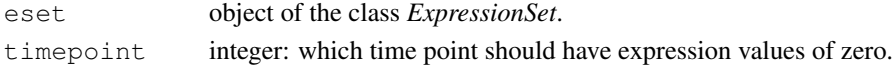

## Value

The function produces an object of the *ExpressionSet* class with standardised expression values.

#### Author(s)

Matthias E. Futschik (<http://itb.biologie.hu-berlin.de/~futschik>)

```
if (interactive()){
data(yeast)
# Data pre-processing
yeastF <- filter.NA(yeast)
yeastF <- fill.NA(yeastF)
yeastF <- standardise2(yeastF, timepoint=1)
# Soft clustering and visualisation
cl \leq mfuzz(yeastF, c=20, m=1.25)
mfuzz.plot(yeastF,cl=cl,mfrow=c(4,5))
}
```
<span id="page-17-0"></span>

<span id="page-18-0"></span>

#### Description

Standardisation of the expression values of every gene is performed, so that the average expression value for each gene is zero and the standard deviation is one.

#### Usage

```
standardise(eset)
```
## Arguments

eset object of the classe *ExpressionSet*.

### Value

The function produces an object of the ExpressionSet class with standardised expression values.

#### Author(s)

Matthias E. Futschik (<http://itb.biologie.hu-berlin.de/~futschik>)

#### Examples

```
if (interactive()){
data(yeast)
# Data pre-processing
yeastF <- filter.NA(yeast)
yeastF <- fill.NA(yeastF)
yeastF <- standardise(yeastF)
# Soft clustering and visualisation
cl \leftarrow mfuzz(yeastF, c=20, m=1.25)
mfuzz.plot(yeastF,cl=cl,mfrow=c(4,5))
}
```
top.count *Determines the number for which each gene has highest membership value in all cluster*

#### Description

This function calculates the number,for which each gene appears to have the top membership score in the partition matrix of clusters produced by mfuzz.

## Usage

top.count(cl)

<span id="page-19-0"></span>cl object of class "flclust"

#### Value

The function generates a vector containing a count for each gene, which is just the number of times that particular gene has acquired the top membership score.

## Author(s)

Lokesh Kumar and Matthias E. Futschik (<http://itb.biologie.hu-berlin.de/~futschik>)

#### Examples

```
if (interactive()){
data(yeast)
# Data pre-processing
yeastF <- filter.NA(yeast)
yeastF <- fill.NA(yeastF)
yeastF <- standardise(yeastF)
# Soft clustering and visualisation
cl \leq mfuzz(yeastF, c=20, m=1.25)
top.count(cl)
}
```
yeast *Gene expression data of the yeast cell cycle*

#### Description

The data contains gene expression measurements for 3000 randomly chosen genes of the yeast mutant cdc28 as performed and described by Cho *et al.* For details, see the reference.

#### Usage

data(yeast)

## Format

An object of class "ExpressionSet".

## Source

The data was downloaded from *Yeast Cell Cylce Analysis Project* webside and converted to an *ExpressionSet* object.

#### References

Cho et al., A genome-wide transcriptional analysis of the mitotic cell cycle, Mol Cell. 1998 Jul;2(1):65-73.

<span id="page-20-2"></span><span id="page-20-0"></span>yeast.table2 *Gene expression data of the yeast cell cycle as table*

#### Description

The data serves as an example for the format required to upload tables with expression data into *Mfuzzgui.* The first row contains the names of the samples and the first column contains unique identifiers for genes. To input measurement time and gene names, refer to [yeast.table](#page-20-1).

The exemplary tables can be found in the data sub-folder of the *Mfuzzgui* package.

#### References

Cho et al., A genome-wide transcriptional analysis of the mitotic cell cycle, Mol Cell. 1998 Jul;2(1):65-73.

#### See Also

[yeast.table](#page-20-1)

<span id="page-20-1"></span>

yeast.table *Gene expression data of the yeast cell cycle as table*

## Description

The data serves as an example for the format required for uploading tables with expression data into *Mfuzzgui.* The first row contains the names of the samples, the second row contains the measured time points. Note that "TIME" has to placed in the first field of the second row.

The first column contains unique identifiers for genes; optionally the second row can contain gene names if "GENE.NAMES" is in the second field in the first row.

An example for an table without optional fields is the dataset [yeast.table2](#page-20-2).

The exemplary tables can be found in the data sub-folder of the *Mfuzzgui* package.

#### References

Cho et al., A genome-wide transcriptional analysis of the mitotic cell cycle, Mol Cell. 1998 Jul;2(1):65-73.

#### See Also

[yeast.table2](#page-20-2)

# <span id="page-21-0"></span>Index

∗Topic cluster cselection, [2](#page-1-0) kmeans2, [6](#page-5-0) mfuzz, [12](#page-11-0) Mfuzzgui, [8](#page-7-0) overlap, [14](#page-13-0) partcoef, [15](#page-14-0) top.count, [19](#page-18-0) ∗Topic datasets yeast, [20](#page-19-0) yeast.table, [21](#page-20-0) yeast.table2, [20](#page-19-0) ∗Topic hplot kmeans2.plot, [6](#page-5-0) mfuzz.plot, [11](#page-10-0) mfuzz.plot2, [9](#page-8-0) overlap.plot, [13](#page-12-0) ∗Topic misc Mfuzzgui, [8](#page-7-0) ∗Topic ts Mfuzzgui, [8](#page-7-0) ∗Topic utilities acore, [1](#page-0-0) fill.NA, [3](#page-2-0) filter.NA, [4](#page-3-0) filter.std, [5](#page-4-0) mfuzzColorBar, [7](#page-6-0) randomise, [17](#page-16-0) standardise, [18](#page-17-0) standardise2, [17](#page-16-0) acore, [1](#page-0-0) cmeans, *12, 13* cselection, [2](#page-1-0) fill.NA, [3](#page-2-0) filter.NA, [4](#page-3-0) filter.std, [5](#page-4-0) kmeans, *6, 7* kmeans2, [6](#page-5-0) kmeans2.plot, [6](#page-5-0)

mfuzz, *9*, [12](#page-11-0) mfuzz.plot, [11](#page-10-0) mfuzz.plot2, [9](#page-8-0) mfuzzColorBar, [7](#page-6-0) Mfuzzgui, [8](#page-7-0) overlap, [14](#page-13-0) overlap.plot, [13](#page-12-0) partcoef, [15](#page-14-0) prcomp, *14* randomise, [17](#page-16-0) standardise, [18](#page-17-0) standardise2, [17](#page-16-0) top.count, [19](#page-18-0) yeast, [20](#page-19-0) yeast.table, *20*, [21](#page-20-0) yeast.table2, [20,](#page-19-0) *21*

maColorBar, *8*